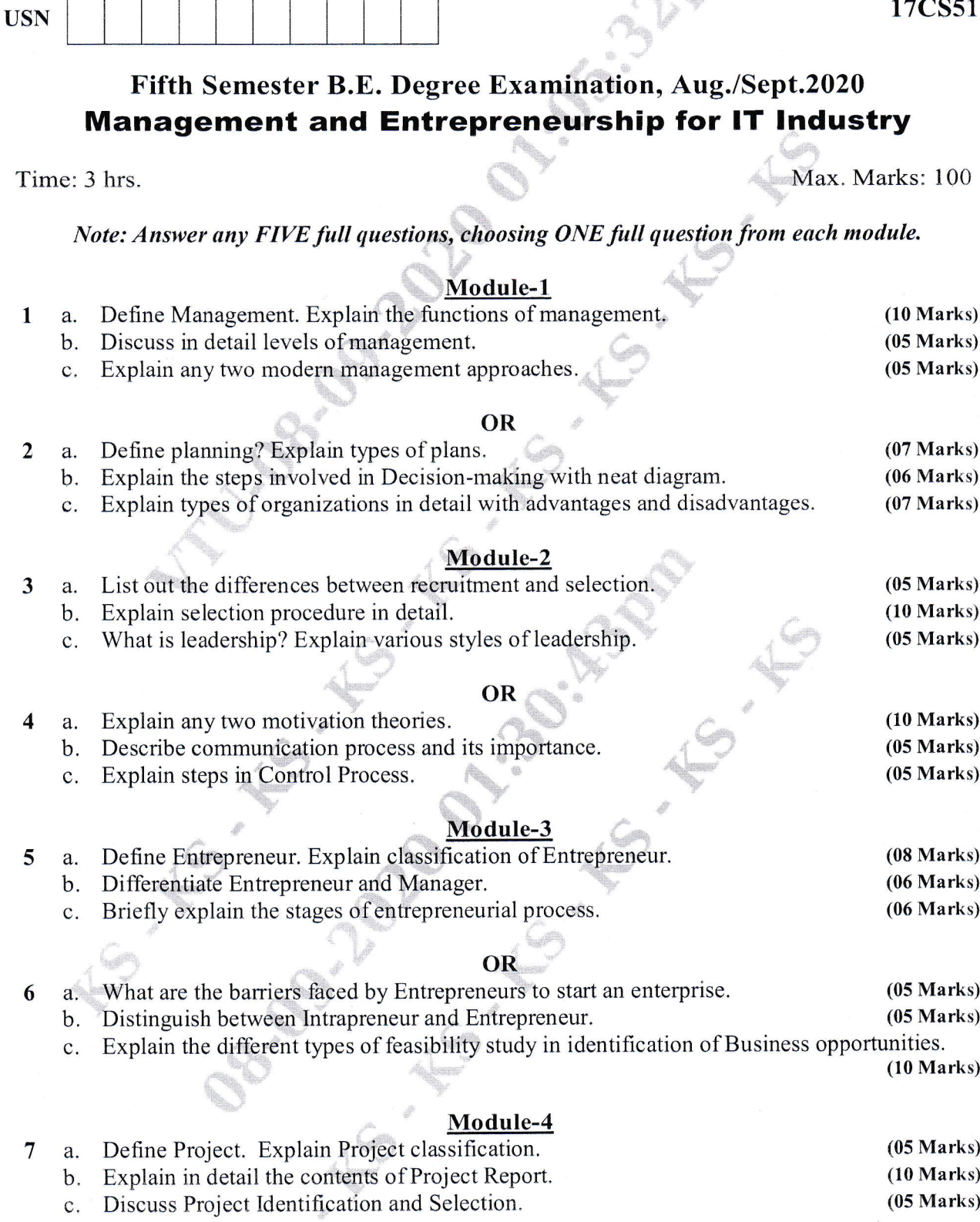

**CBCS SCHEME** 

17CS51

#### OR

a. Define ERP. Discuss functional areas of management with neat diagram. (10 Marks)  $\bf{8}$ b. Discuss the steps involved in report writing. (10 Marks)

#### Module-5

3288

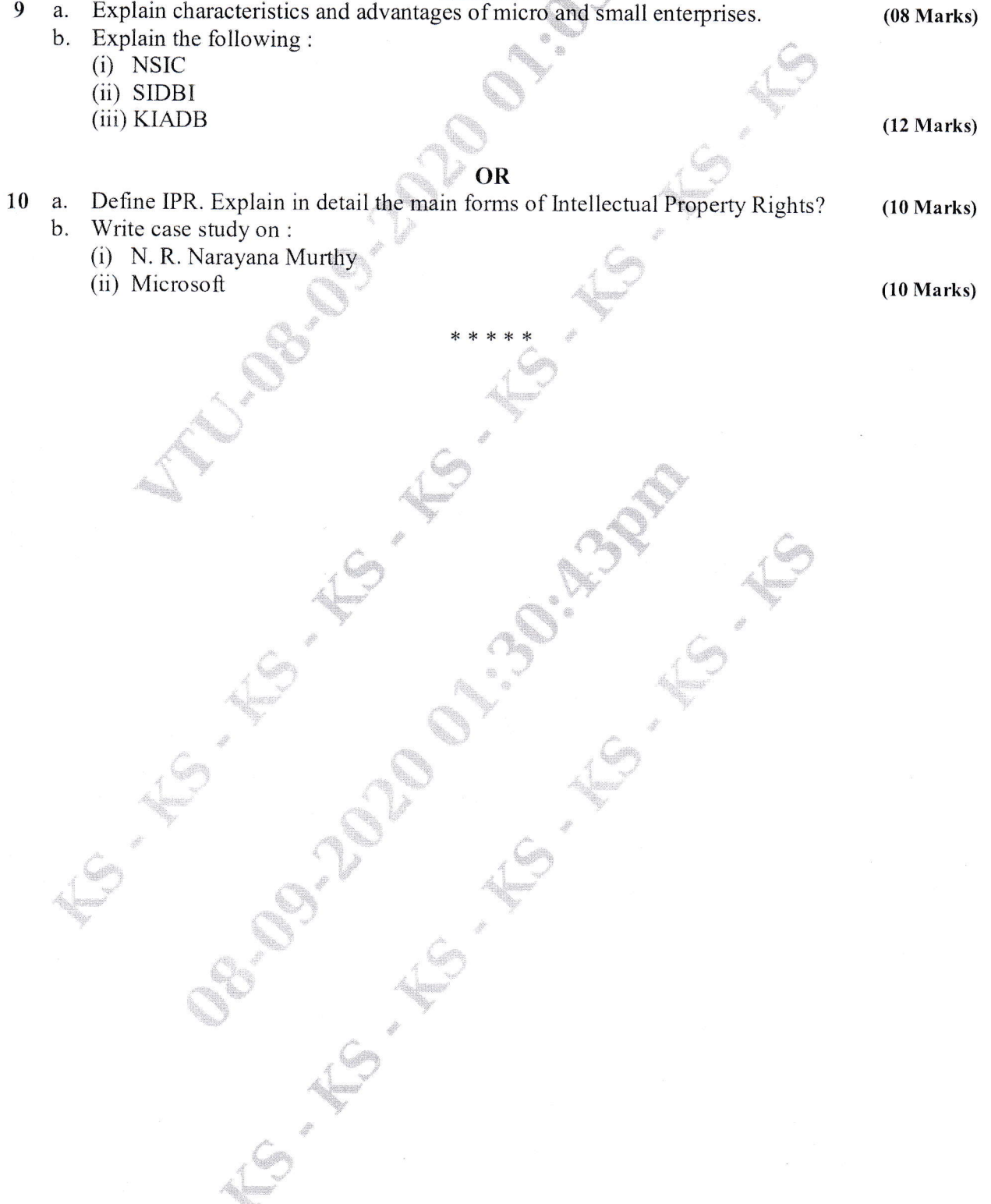

- 
- 

 $(10 Marks)$ 

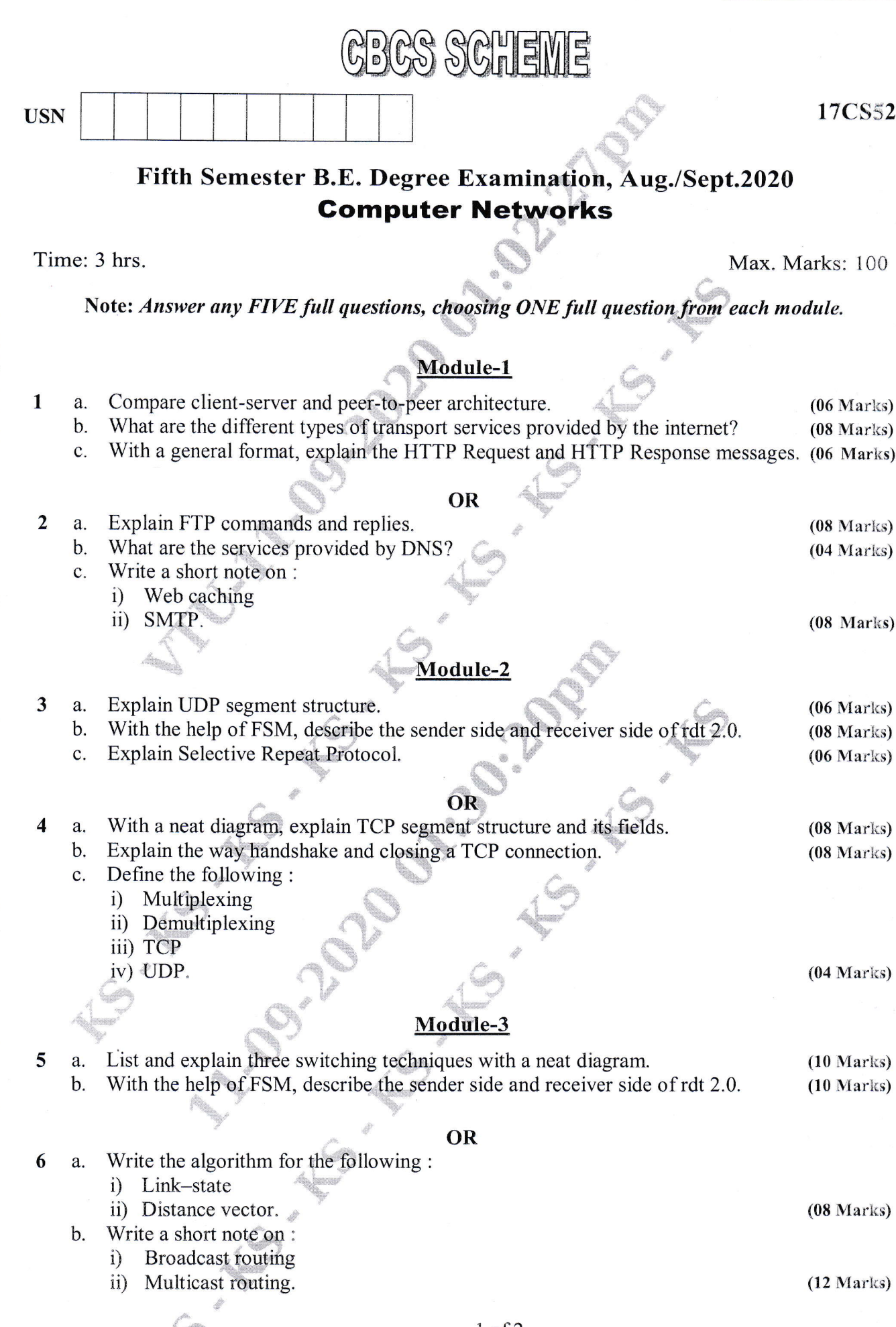

Important Note : 1. On completing your answers, compulsorily draw diagonal cross lines on the remaining blank pages.<br>2. Any revealing of identification, appeal to evaluator and /or equations written eg,  $42+8 = 50$ , will b

#### Module-4

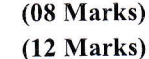

#### OR

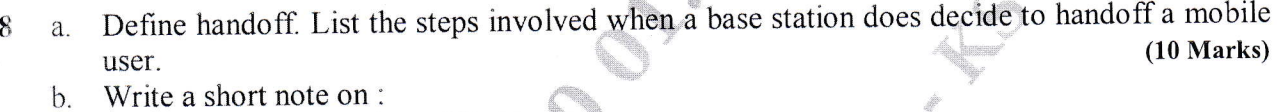

i) Agent discovery in mobile IP

Explain 3G system architecture.

ii) Registration with the home agent in mobile IP.

Explain the two different routing approaches to mobile node.

### Module-5

List and explain the types of multimedia networking application.  $(10 Marks)$ 9 a. Briefly explain the following :  $\mathbf{b}$ .

i) RTP

 $\overline{7}$ 

a.

 $\mathbf{b}$ .

ii) SIP.

 $(10 Marks)$ 

 $(10 Marks)$ 

#### OR

Write a short note on: 10

- FIFO scheduling mechanism a.
- Priority queueing scheduling mechanism  $\mathbf{b}$ .
- Round robin and weighted fair queuing scheduling mechanism.  $\mathbf{C}$ .

 $(20$  Marks)

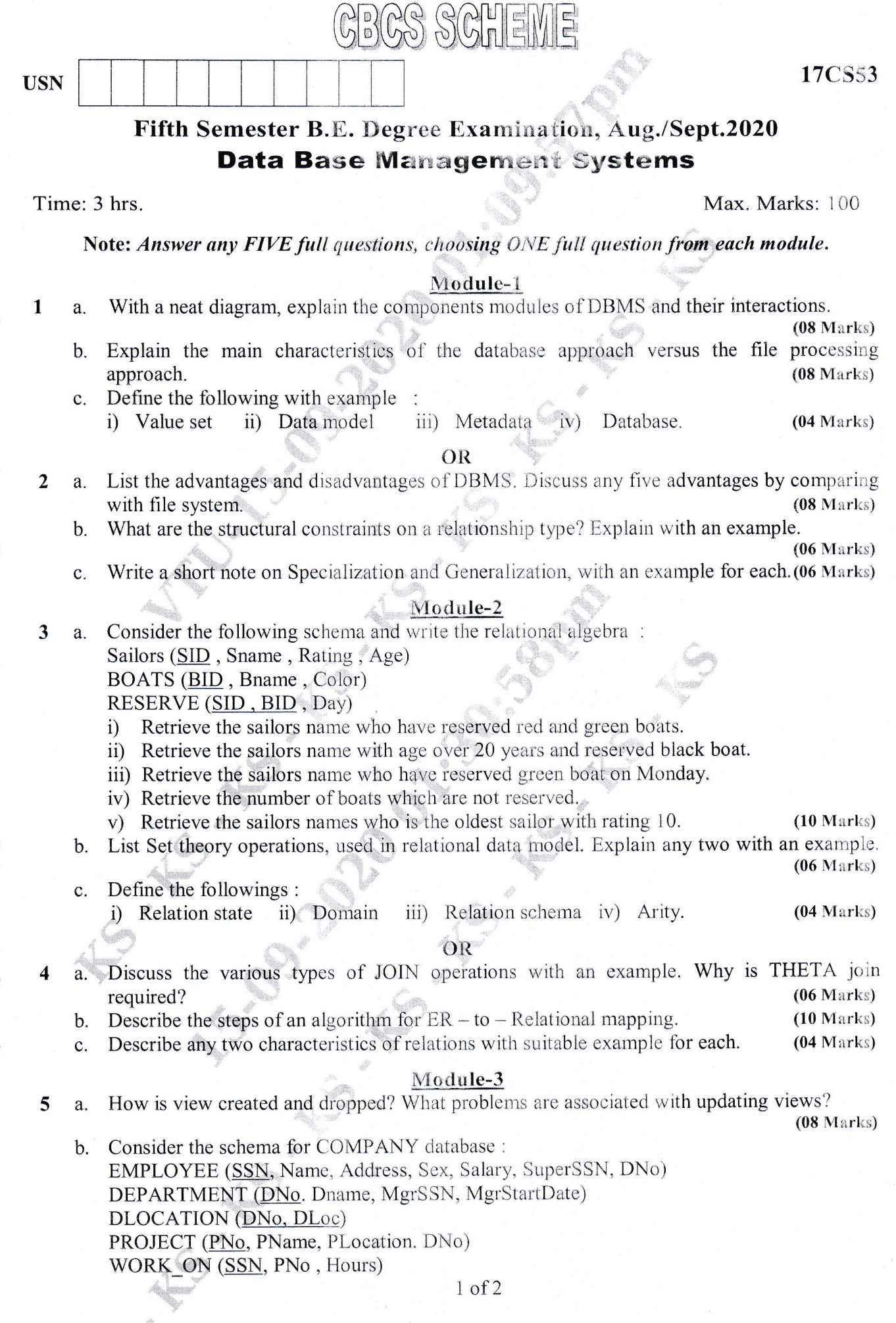

 $\bar{\lambda}$ 

Important Note : 1. On completing your answers, compulsorily draw diagonal cross lines on the remaining blank pages.<br>2. Any revealing of identification, appeal to evaluator and /or equations written eg,  $42+8 = 50$ , will b

 $\mathcal{L}^{\mathcal{S}}$ 

 $\label{eq:3.1} \begin{array}{c} \mathcal{A} \\ \mathcal{B} \end{array}$ 

Write the SQL queries to:

- Make a list of all project numbers for projects that involve as employee whose last name  $\ddot{1}$ is 'Scott', either as a worker or as a manager of the department that controls the project.
- Show the resulting salaries if every employee working on the 'IOT' project is given a  $\overline{11}$  $10\%$  raise.
- iii) Find the sum of salaries of all Employees of the 'accounts' departments as well as the maximum salary, the minimum salary and the average salary in this department.
- iv) Retrieve the name of each Employee who works on all the projects controlled by department number 5 (Use NOT EXISTS Operator).
- For each department that has more than five employees, retrieve the department number  $V)$ and the number of its Employee who are making more than Rs 6,00,000.  $(12 Marks)$

#### OR

- a. Define Stored Procedure, Explain the creating and calling of stored procedure with suitable 6  $(08 Marks)$ example.
	- b. Explain three tier architecture, with a neat diagram.
	- c. Consider the schema for STUDENT database.
		- STUDENTS (SID, Sname, Major, GPA) FACULTY (FID, Fname, Dept, Designation, Salary) COURSE (CID, Cname, FID) ENROL (CID, SID, GRADE) Write the following query is SQL
			- 1) Give a 15% raise to salary of all faculty.
			- 2) List all the departments having an average salary of above Rs 20,000.
			- 3) List the names of all faculty members beginning with 'R' and ending with letter "U".
			- 4) List the names of students enrolled for the course  $GS 53'$  and have received 'A' grade.  $(08 Marks)$

#### Module-4

- Explain informal design guidelines for relation schemes.  $(06 Marks)$ 7 a.
	- What is the need for normalization? Explain 1<sup>st</sup>, 2<sup>nd</sup>, 3<sup>rd</sup> normal forms, with an examples. b.

 $(14 Marks)$ 

 $(04 Marks)$ 

#### OR

- Find the minimal cover of F.D. 8 a.  $E: {B \rightarrow A, D \rightarrow A, AB \rightarrow D}.$ 
	- b. Consider R(A, B, C, D) with  $FD = \{A \rightarrow B, B \rightarrow C, C \rightarrow D\}$ .
		- i) Find the key ii) Indicate the highest normal form and convert the relation into BCNF.  $(08 Marks)$
	- Write an algorithm to find the closure of 'X' and 'F'. C.

#### Module-5

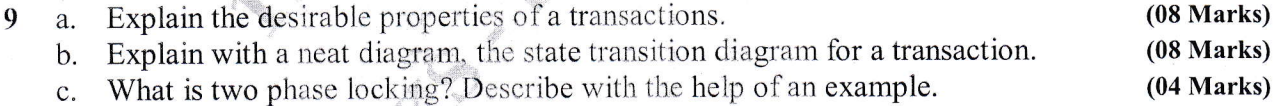

#### OR

Why concurrency control is needed demonstrate with example?  $(10 Marks)$ 10 a. When deadlock and starvation problems occurs? Explain how these problems can be  $\mathbf{b}$ .  $(10 Marks)$ resolved?

 $(06 Marks)$ 

 $(06 Marks)$ 

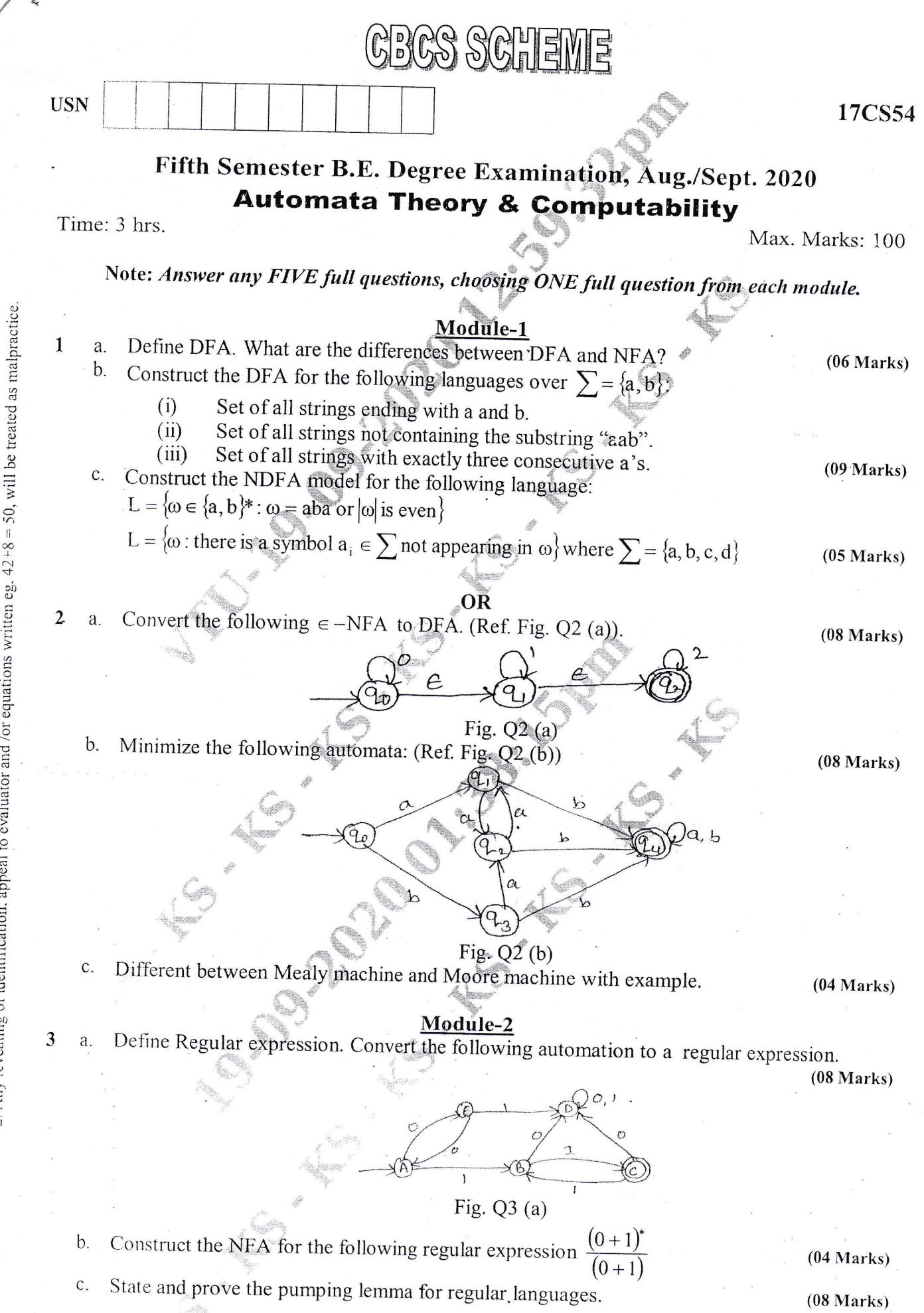

 $1$  of  $3$ 

- Show that  $L = \{O^n | n \text{ is prime}\}\$  is not regular?  $\overline{\mathbf{4}}$ a.
	- State and prove that regular languages are closed under complement, intersection difference,  $b.$ reverse and letter substitution.  $(08 Marks)$

**OR** 

- Write the regular expression for the following languages:  $\mathbf{C}$ .
	- $L = \{a^n b^m \mid m + n \text{ is even}\}\$

 $L = \{a^n b^m | m > 1, n \ge 1 \}$  nm  $\ge 3$ 

### **Module-3**

- Define Regular Grammar? Write CFG for the following languages: 5 a.  $L = \{0^n1^n \mid n \ge 1\}$ 
	- L = { strings of a's and b's with equal no. of a's and b's
	- b. Define ambiguous grammar and show that following expression grammar is ambiguous over the string  $id + id * id$ . Write equivalent unambiguous grammar for the same? Grammar

 $E \rightarrow E + E$  $E \rightarrow E - E$  $E \rightarrow E * E$  $E \rightarrow E/E$  $E \rightarrow id$ 

c. Define PDA. Obtain a PDA to accept the following language:

 $L = {n_a(\omega) = n_b(\omega)}$  where  $n \geq 1$ 

Draw the transition diagram for PDA. Also show the moves made by the PDA for the string "aabbab".  $(10 Marks)$ 

- Obtain the following grammar in CNF 6 a.
	- $S \rightarrow ABC$
	- $A \rightarrow aC/D$
	- $B \rightarrow bB/E/A$

$$
C \to Ac/E/Cc
$$

 $D \rightarrow aa$ 

Define inherently ambiguous language with example.  $\mathbf b$ .

Let G be the grammar. c.

 $S \rightarrow aB/bA$ 

- $A \rightarrow a / aS / bAA$
- $B \rightarrow b/bS/aBB$

For the string aaabbabbba find

- Left most derivation,  $(i)$
- Right most derivation.  $(ii)$
- $(iii)$ Parse tree.

a.

b.

machine.

### Module-4

State and prove the pumping theorem for Context Free Languages. Show that  $L = \{a^n b^n c^n | n \ge 0\}$  is not content free.

 $(05 Marks)$ 

 $(05 Marks)$ 

 $(10$  Marks)  $(04 Marks)$ 

## $(06 Marks)$

 $(06 Marks)$ 

17CS54

 $(06 Marks)$ 

 $(05 Marks)$ 

 $(05 Marks)$ 

- Design a TM to accept  $\{0^n1^n2^n \mid n \ge 1\}$  and show the moves made by the machine for the 8 a. string 000111222? .  $(10 Marks)$ 
	- $b.$ Describe in detail decidable languages.
	- Briefly explain the technique for Turing machine construction? C.

#### Module-5

- 9 Explain the following: a.
	- Non deterministic Turing Machine.  $(i)$
	- $(ii)$ Multitape Turing Machine.
	- Discuss the following: b.
		- Recersively enumerable language.  $(i)$
		- Post correspondence problem.  $(ii)$

 $(10 Marks)$ 

 $(10 Marks)$ 

#### **OR**

10 Write short note on the following:

- Quantum computer. a.
- b. Class NP.
- c. Church Turing Thesis.
- d. Model of linear bounded automation.
- Halting problem of Turing Machine. e.

 $(20 Marks)$ 

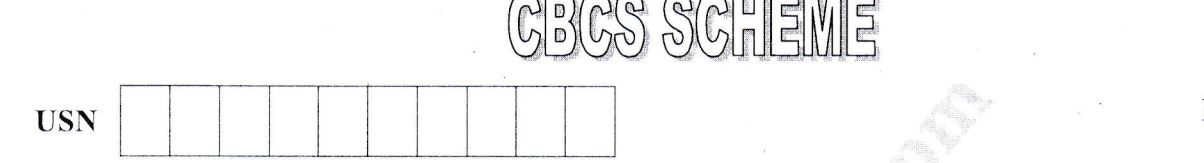

### Fifth Semester B.E. Degree Examination, Aug./Sept. 2020 **Advanced Java and J2EE**

Time: 3 hrs.

 $\mathbf{1}$ 

Max. Marks: 100

Note: Answer any FIVE full questions, choosing ONE full question from each module.

#### Module-1

- Compare and contrast auto boxing and unboxing in Java with an example.  $(06 Marks)$ a. Build a Java program to create an enumeration class of seasons and demonstrate usage of  $\mathbf{b}$ .
	- values () and valueOf () methods.  $(08 Marks)$
	- What is an Annotation? Explain various retention policies for annotation in Java.  $(06 Marks)$  $\mathcal{C}$ .

#### OR

- $\overline{2}$ Explain the following methods of java.lang. Enum with an example a.
	- $Ordinal()$  $i)$
	- $\overline{11}$  $compareTo()$
	- $\overline{111}$ equals  $()$
	- What do you mean by Type Wrapper? Explain numeric type wrapper with an example. b.

 $(06 Marks)$ 

 $(06 Marks)$ 

ii) Inherited Explain the following Built-in Annotations with a Java code i) Override  $\mathcal{C}$ .  $(08 \text{ Marks})$ iii) Retention.

#### Module-2

What is collection framework? Explain any four methods defined by the collection interface. a.  $(10 Marks)$ 

- Define legacy class vector with syntax declaration and demonstrate various vector  $\mathsf{D}$ . operations.  $(06 Marks)$
- Explain the constructors of TreeSet with example.  $\mathbf{c}$ .

#### **OR**

- Create a class EMPLOYEE with two private string members: employee id, a. employee Name. Using LinkedList class, develop a Java program to add atleast 3 objects of above EMPLOYEE class and display the data in neat format.  $(08 Marks)$  $(06 Marks)$ 
	- b. Demonstrate ArrayList class for collection with an example.
	- Write the syntax declaration of Queue interface and explain any four methods defined by  $\mathbf{c}$ . Oueue.  $(06 Marks)$

#### Module-3

Define String. Explain the different ways constructing string object.  $(06 Marks)$ a.

- Explain and make use of the following string handling methods to modify a string.  $\mathbf b$ .
	- i) substring  $()$
	- ii) concat  $()$
	- iii) replace ()
	- iv)  $trim( )$

Develop a Java program to count the occurrence of character in a given string. C.

 $(08 Marks)$  $(06 Marks)$ 

3

 $\overline{\mathbf{4}}$ 

5

 $(04$  Marks)

#### **OR**

- Differentiate between string and string Buffer explain reverse () method of stringBuffer 6 a.  $(08 Marks)$ with an example.
	- Explain the following character extraction methods : i) charAt() ii) to charArry().  $\mathbf{b}$ .  $(06 Marks)$
	- Explain insert () and append () stringBuffer methods with an example.  $(06$  Marks) C.

#### Module-4

 $(04 Marks)$ Explain the life cycle of a servlet.  $7\phantom{.}$ a. Write a Java Servlet program to accept two parameters from webpage, find the sum of them  $b$ . and display the result in webpage. Also give necessary html seript to create web page.  $(10 Marks)$ 

 $(06$  Marks)

Explain how cookies can be handled using servlets.  $\overline{C}$ .

#### **OR**

Define JSP. Explain the different types of JSP tags by taking suitable example.  $(10 Marks)$ 8 a. What are Cookies? How Cookies are handled in JSP? Write a program create with name  $\mathbf b$ . "Username" and Cookie value "abc". Also display stored Cookie in webpage.  $(10 Marks)$ 

#### Module-5

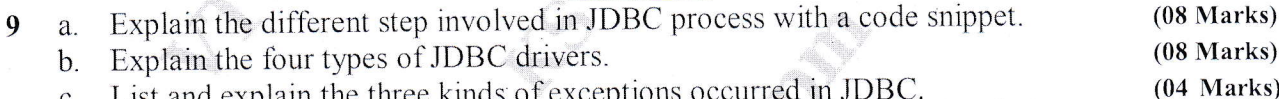

#### **OR**

Write a program to connect to database with following information: 10 a.

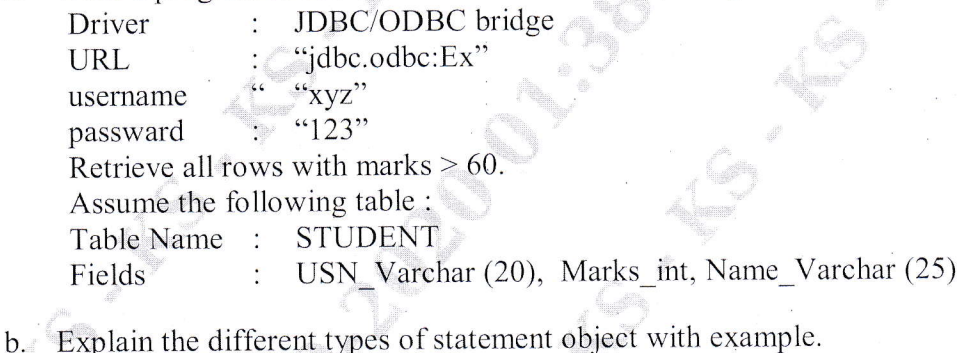

c. Discuss the Scrollable Result set in JDBC.

 $(10 Marks)$  $(06 Marks)$  $(04$  Marks)

#### $2$  of  $2$

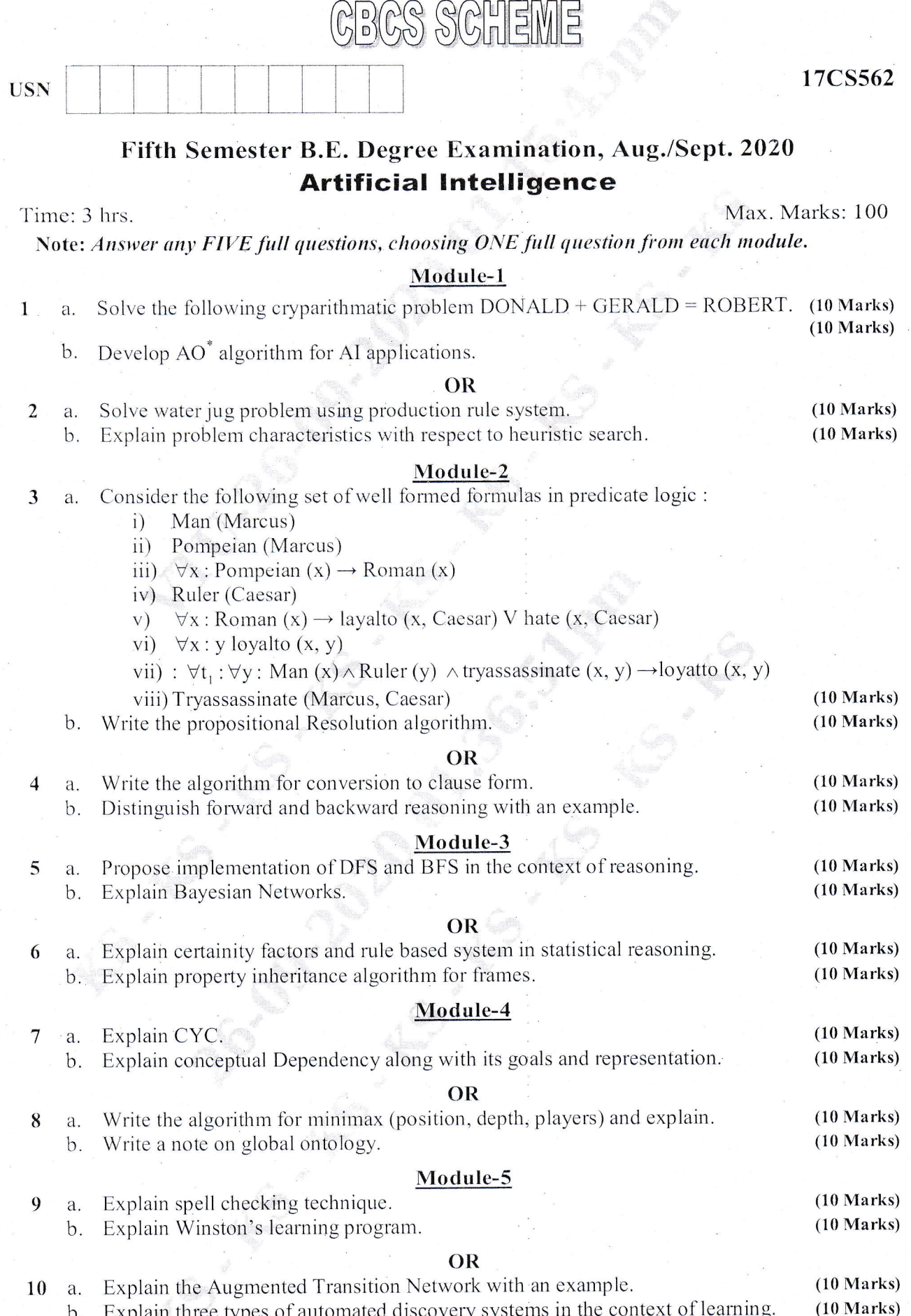

 $\overline{\phantom{a}}$ 

 $\ast$  $\ast$  $\ast$  $\ast$  $\ast$ 

# Fifth Semester B.E. Degree Examination, Aug./Sept.2020 Dot net Framework for Application Development

BCS SCHEME

Time: 3 hrs.

**USN** 

equations written eg,  $42+8 = 50$ , will be treated as malpractice.

Important Note : 1. On completing your answers, compulsorily draw diagonal cross lines on the remaining blank pages.

Any revealing of identification, appeal to evaluator and /or

 $\mathbf{1}$ 

 $\overline{2}$ 

3

 $\overline{4}$ 

Max. Marks: 100

Note: Answer any FIVE full questions, choosing ONE full question from each module.

#### Module-1

List and discuss the issues which arises when namespace is not used. With example explain  $a$ . how it can be solved using namespace.  $(08 Marks)$  $b.$ 

- What is implicit variable? Explain with example how implicit variables are declared.
- c. Write a C# program to find sum, difference, product and quotient of two input numbers using expression bodied method. In Main() method read 2 numbers from the users and print results on the screen after calling sum(), differences() product() and quoticut() method.

 $(07 Marks)$ 

 $(07 Marks)$ 

#### OR

- List and explain different binary operators available in C#. a.  $\mathbf{b}$ .
- Explain with example checked and unchecked statement.  $\mathbf{C}$ .
- Develop a C# program with method named DayName(int day), which accepts day number as parameter and returns day name {Monday, Tuesday, Wednesday, Thursday, Friday, Saturday and Sunday} as return value. Method throws an exception if day value is less than 1 and greater than 7. Program should also contain "Main( )" method which displays day name on the screen.  $(09 Marks)$

#### Module-2

- Define encapsulation. Explain the purpose of encapsulation with an example. a. b. What is a constructor? Explain the necessity of constructor. Write a program to demonstrate the constructor overloading.  $\mathbf{C}$ .
- Explain the differences between a structure and class with example.

 $(10 Marks)$  $(05 Marks)$ 

#### **OR**

- Illustrate with the program how to control the accessibility of members by using the public a. and private keywords.
- b. Explain with an example how to create a multidimensional array. Distinguish how jagged arrays are better than multidimensional arrays with example.  $(08 Marks)$  $\mathbf{C}$ .
- Illustrate with neat diagram what is boxing and unboxing.

 $(06 Marks)$ 

#### Module-3

- Differentiate between optional parameters and params array. 5 a. Explain how to control method hiding and overriding by using the new, virtual and override  $\mathbf b$ . keywords with example.
	- c. Demonstrate with an example program the concept of dynamic polymorphism.  $(06 Marks)$

#### OR

- Define interface list out the interface restriction. 6  $\mathbf{a}$ .
	- Write a program with a class named 'Box' with data members length, breadth and height  $<sub>b</sub>$ .</sub> and a constructor to initialize data members, volume() method to calculate volume (length \* breadth \* height). Create another class called "BoxWeight" derived from "Box" class. "BoxWeight" class contains a data member weight and two method : constructor and DisplayWeight() to initialize and to display weight respectively. Last class named "Demo" should contain Main() method which creates object and display data on the screen.

 $(10 Marks)$ 

 $(06 Marks)$ 

List the steps followed by garbage collector to de-allocate unreachable objects.  $(05 Marks)$ 

### Module-4

- Define properties. Explain how to create and use properties to provide controlled access to  $\overline{7}$ a.  $(06 Marks)$ data in an object with example.
	- b. What are the problems with the object type? How can you solve these problems using  $(08 Marks)$ generic class with example?
	- c. Explain how to create automatic properties.

9

**OR** 

- Define an indexer. List and explain set of operators provided by a C# that can be used to 8 a.  $(10 Marks)$ access and manipulate bits in a int.
	- b. What is generic method? Implement a generic method which is independent of the type of data on which it operates to swap two data. In Main() method display the value of data before swapping and after swapping. Demonstrate program for 'char' and int type values.  $(10 Marks)$

#### Module-5

- Define a simple iterator. Explain how to define a simple enumerator that can be used to a.  $(08 Marks)$ iterate over the elements in a collection.
	- $(07$  Marks) b. Explain how to handle an event by using a delegate.
	- List the rules that operators implemented automatically fall into a well-defined framework in  $\mathsf{c}.$  $(05$  Marks)  $C#$ .

- a. Define Language Integrated Query(LINQ) queries to examine contents of enumerable 10  $(10 Marks)$ collection with example.
	- Write a  $C#$  program that adds and subtracts two instance of hours by overloading + and - $\mathbf{b}$ .  $t_{\text{max}}$  from our orle in  $C_{\text{max}}$  $(10$  Marks)

 $(04 Marks)$ 

 $(10 Marks)$ 

 $(05 Marks)$